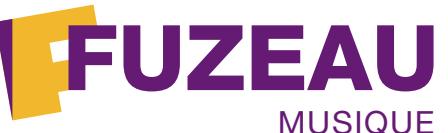

# MUSIQUE **www.musique-education.com EXTRAIT Réf. 70735 Voyage a cappella - Extraits Jeux sonores 1 L'ascenseur vocal** : **exemple d'échauffement** En cercle, nous allons chanter un son en "Gi" à l'aide de sa main en partant du bas (note grave). Monter à la fois sa main et le son (note aiguë), puis descendre, d'abord une fois sur une expiration puis plusieurs fois, tous ensemble. Répéter cet exercice avec le son "Zi" et "Vi". Ensuite chacun son tour, partir d'en bas, chanter "Gi" en montant et arrivé en haut, passer le son à son voisin par l'intermédiaire de sa main, qui va à son tour descendre et passer le son à son voisin en bas, ce dernier va le monter et le passer en haut, et ainsi de suite… Répéter cet exercice avec le son "Zi" et "Vi". *Exemple sonore : Plage 1 - L'ascenseur vocal* Le chanteur doit transmettre une hauteur claire. Si ces hauteurs ne sont pas précises, difficultés *souvent dues à la précipitation (penser à inspirer avant de transmettre le son), le professeur*  chantera la bonne hauteur pour aider le chanteur en difficulté. Si les chanteurs sont nombreux ne *pas trop insister, c'est le tout début…* Dessin du son : Tel un peintre vocal, sans tempo, chanter un "dessin du son" en inventant ses propres sons, avec sa main, son bras et sa voix. On peut utiliser les voyelles et / ou les consonnes de son choix, chacun son tour. Tous les élèves répètent ensemble le geste et le son, le chanteur initial aussi. *C'est le dessin qui guide la voix. Regarder sa main en chantant. C'est la main qui va nous donner des idées, de l'imagination. Chanter sans réfléchir, sans jugements, établir une relation de confiance, de respect et d'écoute. Souligner la dynamique et la clarté du chant dans la spontanéité, il faut mettre en avant la qualité de l'imagination, l'important c'est qu'ils ne chantent / dessinent pas la même chose. Le dessin n'a pas obligatoirement un rapport avec les hauteurs des notes du chant. Chaque chanteur développe son imagination gestuelle et sonore, son envie de chanter et de la partager, c'est la base de cette méthode. Exemple :* Wé Ya Wo Yé Ya Wo Wé Yé Si Yo Si Yo**6**

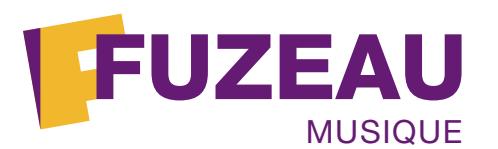

**24**

## MUSIQUE **www.musique-education.com**

**25**

#### **EXTRAIT Réf. 70735 Voyage a cappella - Extraits**

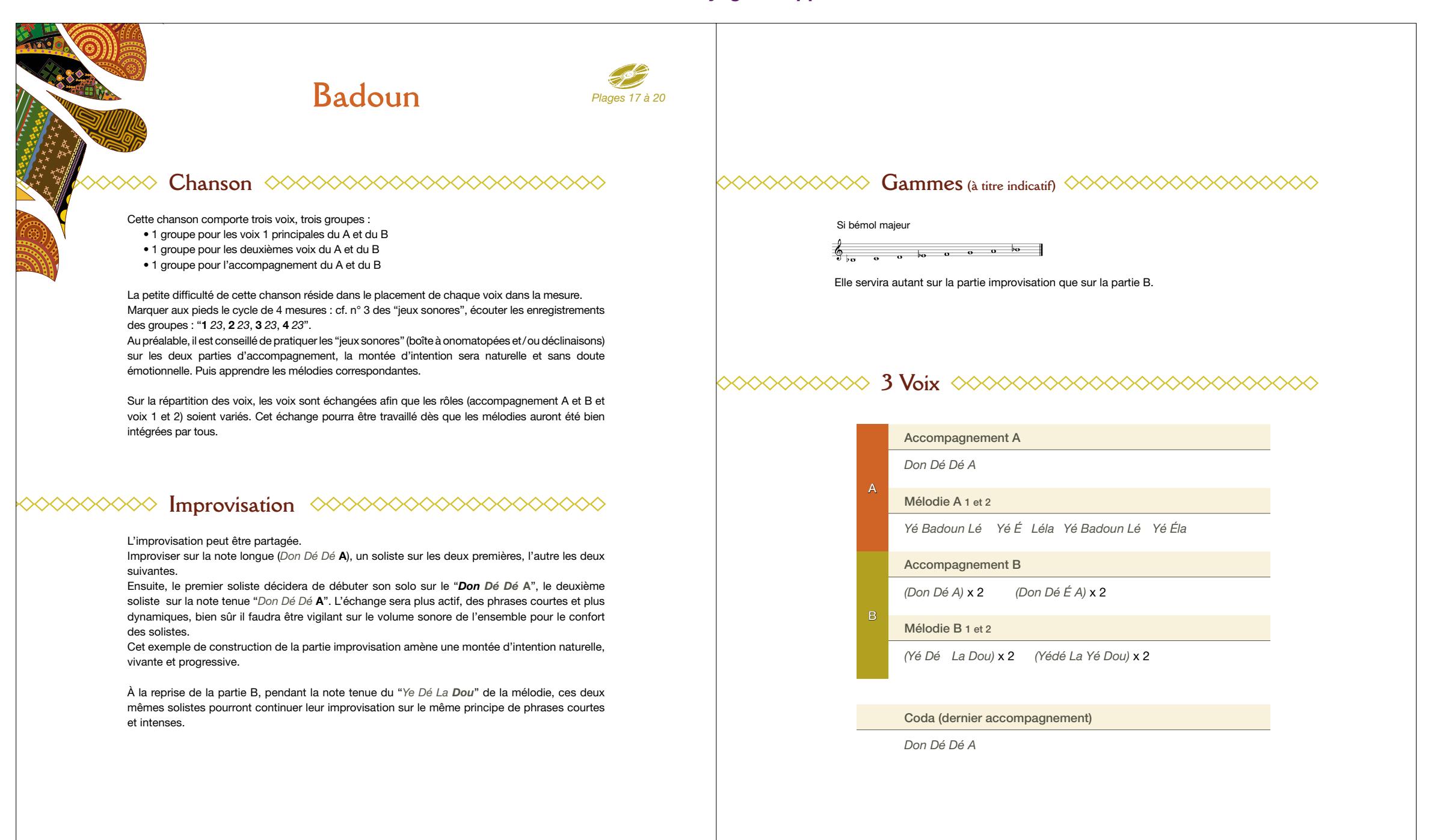

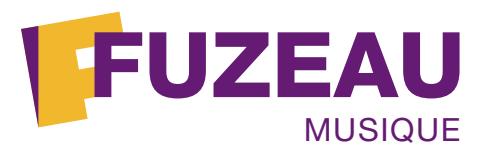

### **EXTRAIT Réf. 70735 Voyage a cappella - Extraits**

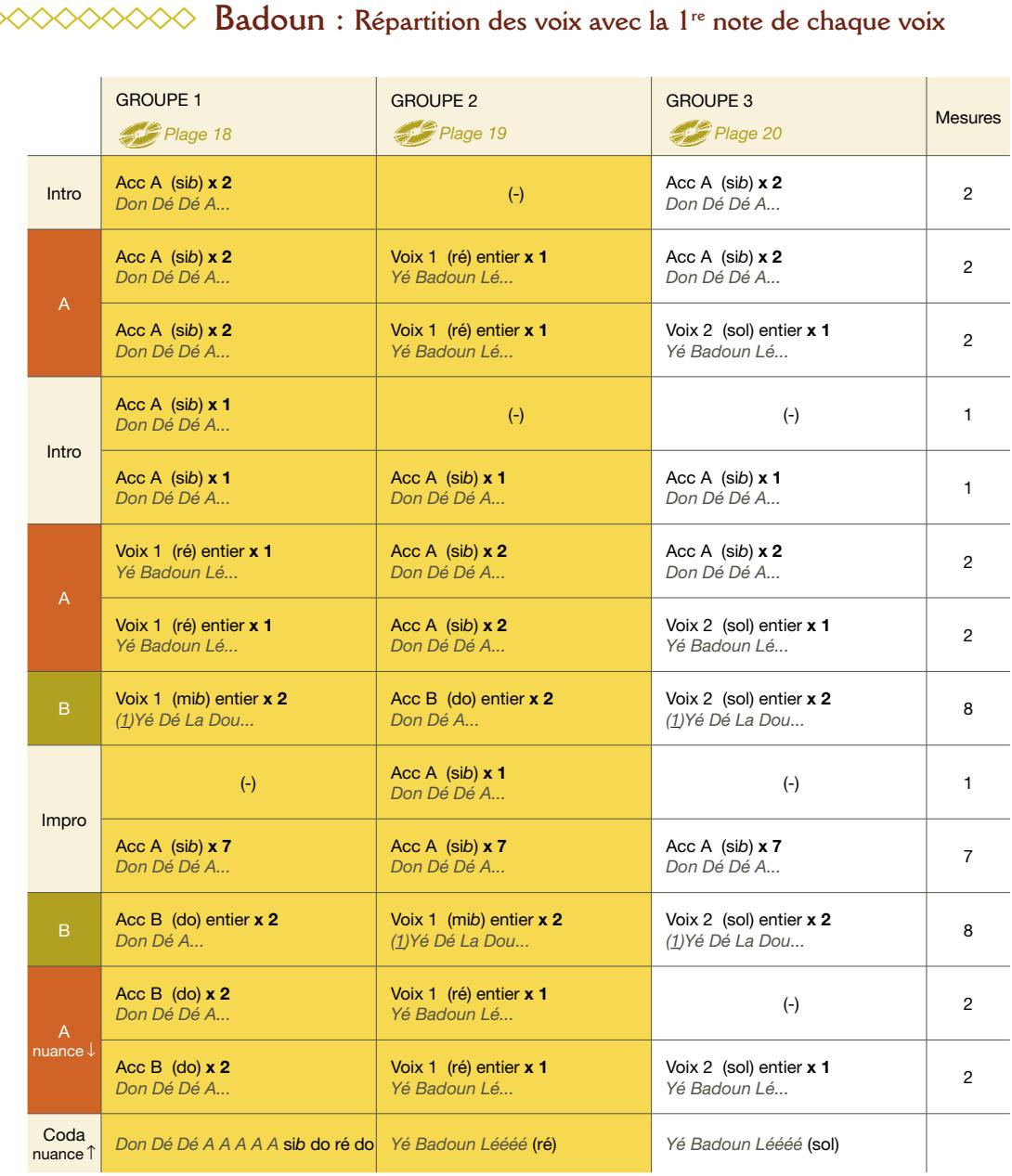

Voix principales : 1 et 2. Possibilité de faire un groupe par voix : accompagnement, voix 1, voix 2, (cf. conseils), ou répartie comme ci-dessus, on peut remplacer les deuxièmes voix par un unisson de la voix 1 selon le niveau des chanteurs. Attention : pour plus de facilité d'écriture, le nombre de mesures débute sur le premier temps de la voix A ou B et non sur celui de l'accompagnement qui est une anacrouse ("Don Dé Dé A" est le premier temps).

26

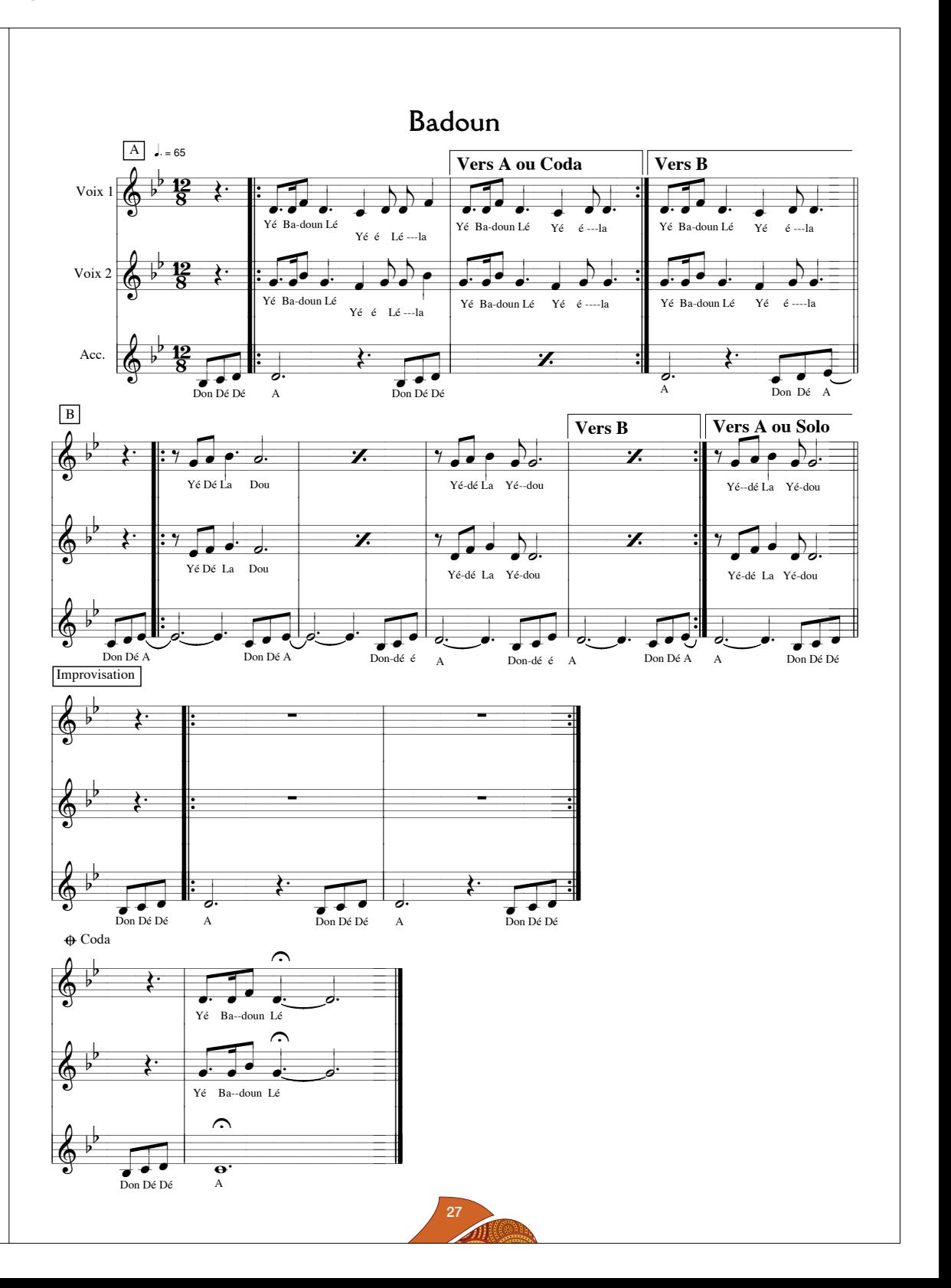